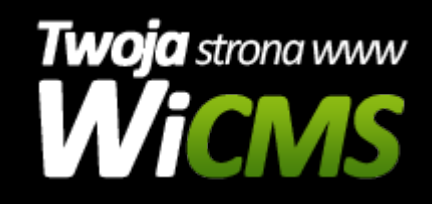

## **Instrukcja obsługi**

## **Media**

v.3.1.0

Media

Źródło: <https://wicms.webimpuls.pl/wpis/23,media>